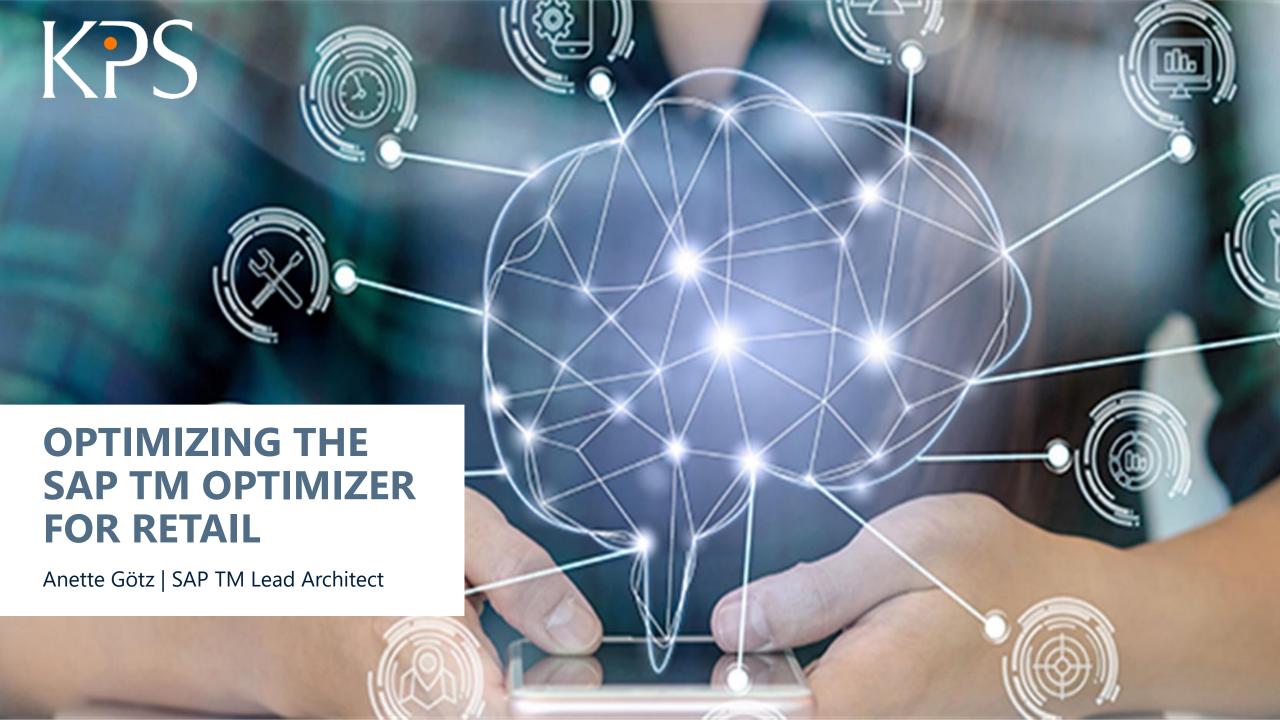

01/ Introduction

02/ The Challenge

Optimizing Retail Store Delivery with the SAP Transportation Management (TM) Optimizer

04/ Optimizing the Optimizer

05/ Wrap up and Q&A

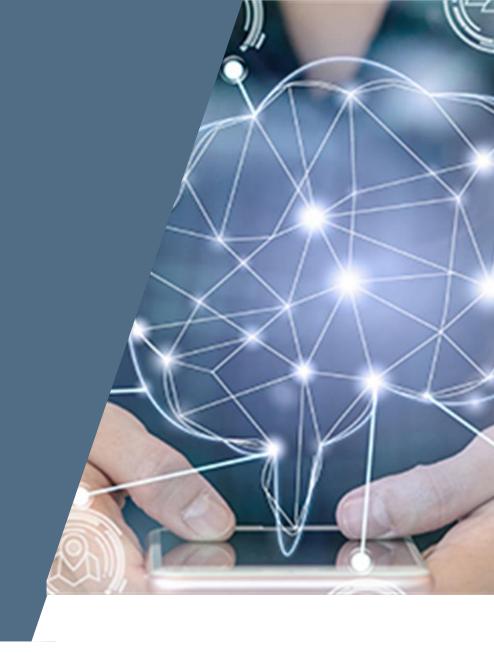

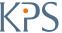

01/ Introduction

02/ The Challenge

Optimizing Retail Store Delivery with the SAP Transportation Management (TM) Optimizer

04/ Optimizing the Optimizer

05/ Wrap up and Q&A

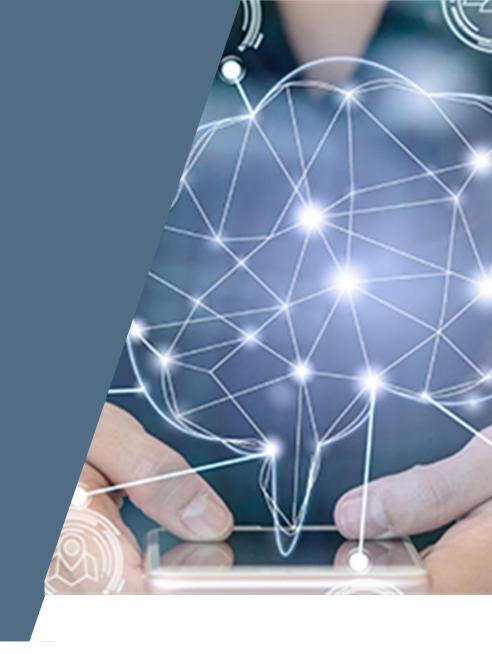

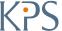

## **The Challenge**

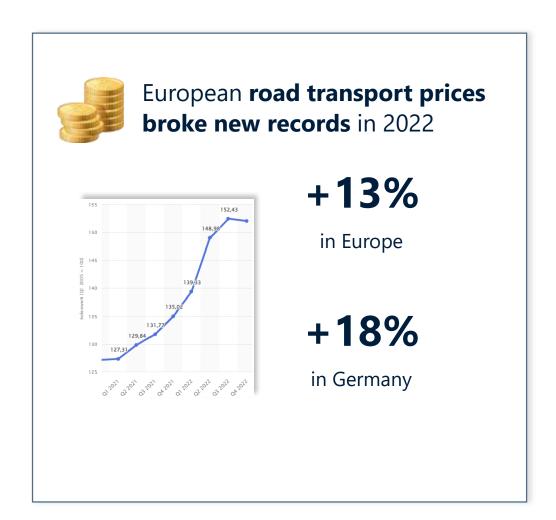

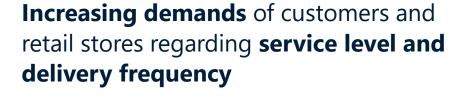

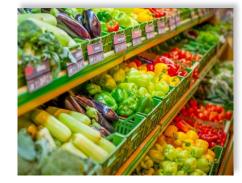

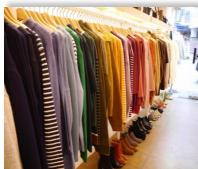

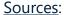

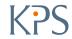

- 01/ Introduction
- 02/ The Challenge
- Optimizing Retail Store Delivery with the SAP Transportation Management (TM) Optimizer
- 04/ Optimizing the Optimizer
- 05/ Wrap up and Q&A

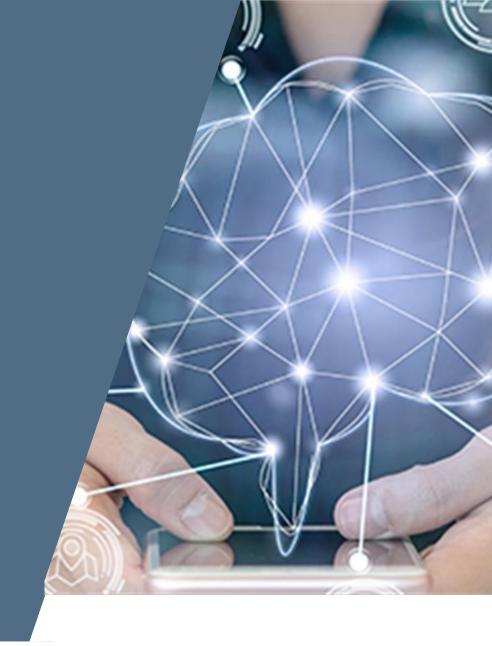

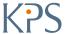

## **Optimizing Retail Store Delivery with the SAP TM Optimizer**

- Overcome the challenge of high transport costs and rising customer demands with SAP Transportation Management (SAP TM),
   SAPs state of the art transportation management system (TMS), rated as a leading TMS by Gartner and ARC Advisory Group
- SAP TM comes with a multitude of features for all transport modes, cargo, industries and scenarios.
   For planning, an **optimization engine** can dynamically create optimal tours, minimizing overall costs while considering all relevant constraints.

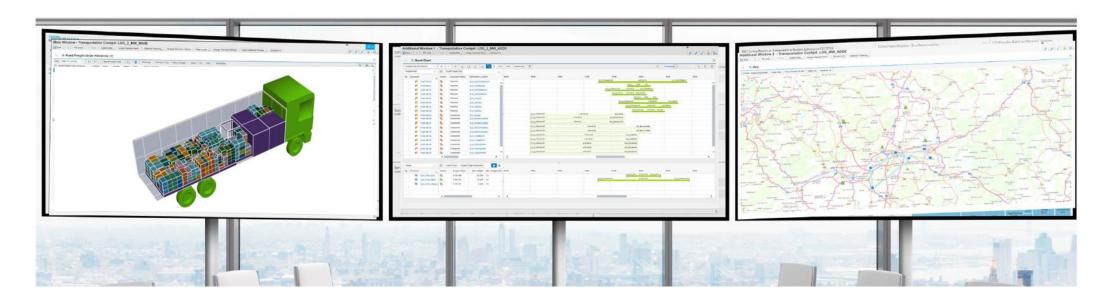

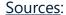

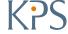

# **Optimizing Retail Store Delivery with the SAP TM Optimizer**

|                                                                                                    | Input                             | SAP TM Optimizer                                                               | Output                                                        |  |  |  |  |  |  |
|----------------------------------------------------------------------------------------------------|-----------------------------------|--------------------------------------------------------------------------------|---------------------------------------------------------------|--|--|--|--|--|--|
|                                                                                                    | Transport<br>demands<br>Transport | Optimizer                                                                      | Optimized tour plan                                           |  |  |  |  |  |  |
| DO                                                                                                    | capacities                        | Calculate optimal tours based on costs and constraints such as                 |                                                               |  |  |  |  |  |  |
| A CONTRACTOR OF THE PARTY OF THE PARTY OF TH | Master data                       | <ul><li>Store delivery time windows</li><li>Driving time regulations</li></ul> | as basis for                                                  |  |  |  |  |  |  |
| Para tag tag pu                                                                                                    | & network                         | City center restrictions                                                       | Optimization potentials and cost efficient delivery of stores |  |  |  |  |  |  |
|                                                                                                    | Planning<br>settings              | <ul><li>Availability of resources</li><li>Public holidays</li><li></li></ul>   | Information and visibility for supply chain partners          |  |  |  |  |  |  |

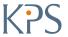

- 01/ Introduction
- 02/ The Challenge
- Optimizing Retail Store Delivery with the SAP Transportation Management (TM) Optimizer
- 04/ Optimizing the Optimizer
- 05/ Wrap up and Q&A

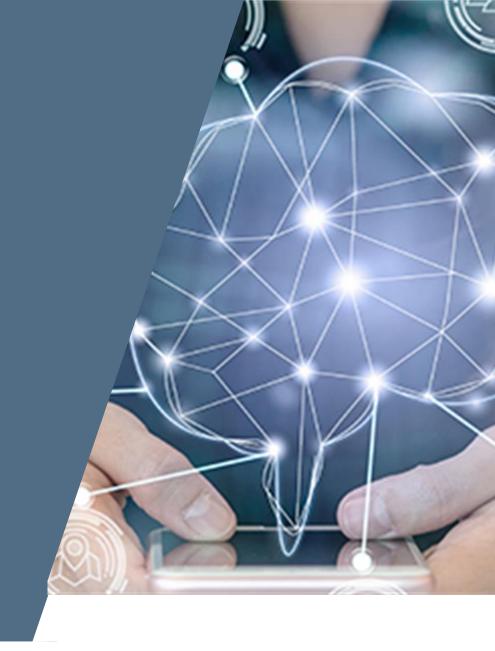

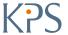

## Why Do We Need to Optimize the Optimizer?

**Optimizer** 

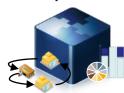

The SAP TM optimizer is a flexible heuristic algorithm working based on internal planning costs.

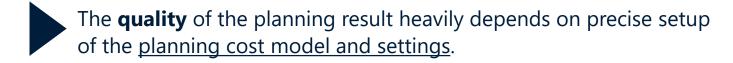

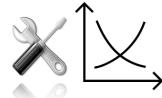

Finetuning and optimizing those settings can bring considerable further improvements and up to 5% reduction of transport costs.<sup>1</sup>

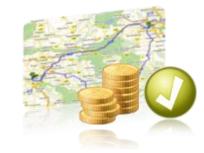

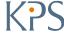

# **How Do We Optimize the Optimizer?**

Analysis of as-is & identify pain points

Analysis of as-is & implement improvements

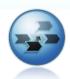

Analyze as-is transportation **planning process** 

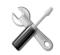

Check current optimizer settings, constraints and planning costs

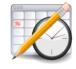

Evaluate current **quality of planning result** (compare optimizer result with manual changes and actual execution of tours)

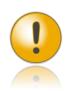

Identify planning weaknesses and pain points

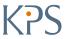

# **How Do We Optimize the Optimizer?**

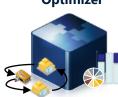

**1** 

Analysis of as-is & identify pain points

**Conduct simulation runs** 

Analyze results & implement improvements

Conduct
optimizer
simulation runs
based on
realistic data
from
production,
adjusting
planning
parameters
and assessing
impact on KPIs

|     |    |                                                                                                    | Input               |                |                 |                           |                                       |             | Output           |             |              |                  |          |                           |                                |                     |                                 |                           |                      |                      |                               |
|-----|----|----------------------------------------------------------------------------------------------------|---------------------|----------------|-----------------|---------------------------|---------------------------------------|-------------|------------------|-------------|--------------|------------------|----------|---------------------------|--------------------------------|---------------------|---------------------------------|---------------------------|----------------------|----------------------|-------------------------------|
|     | Nr | Description                                                                                          | Max nr<br>processes | Max<br>runtime | Max nr of stops | Costs per<br>interm. stop | Blackboard<br>parameter               | Total costs | Used<br>vehicles | FOs created | Duration [h] | Distance<br>[km] | StopOffs | % of stores<br>w/ 2 stops | Average<br>utilization<br>[M3] | Initial<br>Solution | Best init.<br>solution<br>after | Best<br>solution<br>after | Nr of<br>generations | Total<br>generations | Comments                      |
|     | 0  | Original run 11.08.21                                                                                | 2                   | 1200           | 4, 5            |                           |                                       | 21814       | 49               | 61          | 270          | /486             | 119      | 24%                       | 93%                            | 22925               | 36                              | 15,1                      | 848                  | 1696                 |                               |
|     | 0  | Manually updated transportation plan                                                                 |                     |                |                 |                           |                                       |             |                  | 62          |              | ine.             | 117      |                           |                                |                     |                                 |                           |                      |                      |                               |
|     | 1  | Local run, original data                                                                             | 2                   | 1200           | 4, 5            |                           |                                       | 21814       | 49               | 61          | 270          | 7/80             | 119      | 24%                       |                                | 22925               | 38                              | 14,1                      | 827                  | 1654                 |                               |
| • [ | 2  | Local run, original data, 6 parallel processes                                                       | 6                   | 1200           | 4, 5            |                           |                                       | 21698       | 49               | 62          | 270          | A401             | 120      | 25%                       | 92%                            | 22925               | 38                              | 15,1                      | 575                  | 3450                 |                               |
|     | 3  | Local run, original data, 6 parallel processes, no max stops                                         | 6                   | 1200           | Unlimited       |                           | Neighbour-<br>hood size 20            | 20985       | 49               | 59          | 267          | 7538             | 122      | 27%                       | 94%                            | 22925               | 37                              | 10,1                      | 536                  | 3216                 | Max number of<br>stores was 4 |
|     | 4  | Local run, original data, 6 parallel processes, no max stops, 1 hour runtime                         | 6                   | 3600           | Unlimited       |                           | Neighbour-<br>hood size 20            | 20759       | 48               | 60          | 270          | 7588             | 118      | 23%                       | 95%                            | 22925               |                                 | 44,8                      | 1487                 | 8922                 | Max number of<br>stores was 4 |
|     |    | Local run, original data, 6 parallel processes, max<br>stops + 1                                     | 6                   | 1200           | 5, 6            |                           |                                       | 21806       | 49               | 60          | 269          | 7501             | 123      | 28%                       |                                | 22925               | 41                              | 16,0                      | 558                  | 3348                 |                               |
|     |    | Local run, original data, 6 parallel processes,<br>RearrangeDeliveriesInOpt                          | 6                   | 1200           | 4, 5            |                           | RearrangeDeli<br>veriesInOpt          | 22364       | 52               | 61          | 272          | We               | 119      | 24%                       |                                | 22925               | 38                              | 1,7                       | 39                   | 234                  |                               |
|     |    | Local run, original data, 6 parallel processes,<br>RearrangeDeliveriesInOpt                          | 6                   | 3600           | 4, 5            |                           | RearrangeDeli<br>veriesInOpt          | 22337       | 50               | 61          | 274          | 7742             | 124      | 29%                       |                                | 22925               | 36                              | 33,2                      | 127                  | 762                  |                               |
|     |    | Local run, original data, 6 parallel processes, default<br>max neighborhoodsize (10)                 | 6                   | 1200           | 4, 5            |                           | Removed<br>Neighbour-<br>hood size 20 | 22126       | 49               | 62          | 275          | TMS              | 121      | 26%                       |                                | 23455               | 37                              | 9,9                       | 537                  | 3222                 |                               |
|     |    | Local run, original data, 6 parallel processes, higher stop off costs (*1,5)                         | 6                   | 1200           | 4, 5            | x 1,5                     |                                       | 25052       | 49               | 62          | 272          | TIES             | 113      | 18%                       |                                | 26211               |                                 | 8,6                       | 534                  | 3204                 |                               |
|     |    | Local run, original data, 6 parallel processes, higher stop off costs (*2)                           | 6                   | 1200           | 4, 5            | x 2                       |                                       | 28391       | 51               | 62          | 273          | 7580             | 118      | 23%                       | 92%                            | 28575               |                                 | 10,1                      | 505                  | 3030                 |                               |
|     |    | Local run, original data, 6 parallel processes, higher<br>stop off costs (*2), no max nr of stops    | 6                   | 1200           | Unlimited       | x 2                       |                                       | 27737       | 49               | 61          | 271          | es e             | 116      | 21%                       | 93%                            | 28575               | 38                              | 16,1                      | 548                  | 3288                 |                               |
|     |    | Local run, original data, 6 parallel processes, higher stop off costs (*3)                           | 6                   | 1200           | 4, 5            | x 3                       |                                       | 33640       | 50               | 61          | 271          | 724              | 115      | 20%                       | 93%                            | 34223               |                                 | 16,5                      | 471                  | 2826                 |                               |
| _ [ |    | Local run, original data, 6 parallel processes, higher stop off costs (*10)                          | 6                   | 1200           | 4, 5            | x 10                      |                                       | 72978       | 50               | 63          | 271          | 7683             | 110      | 15%                       | 90%                            | 73769               |                                 | 2,9                       | 511                  | 3066                 |                               |
| S   |    | Local run, original data, 6 parallel processes, higher stop off costs (*3), RearrangeDeliveriesInOpt | 6                   | 1200           | 4, 5            | x 3                       | RearrangeDeli<br>veriesInOpt          | 34091       | 53               | 63          | 273          | 6781             | 110      | 15%                       |                                | 34223               |                                 | 0,8                       | 38                   | 228                  |                               |
|     |    | Local run, original data, 6 parallel processes, no max stops, RearrangeDeliveriesInOpt               | 6                   | 1200           | Unlimited       |                           | RearrangeDeli<br>veriesInOpt          | 21935       | 51               | 61          | 271          | 7999             | 120      | 25%                       |                                | 22925               |                                 | 3,0                       | 49                   | 294                  |                               |
|     |    | Local run, original data, 6 parallel processes, no max<br>stops, higher stop off costs (*10)         | 6                   | 1200           | Unlimited       | x 10                      |                                       | 34521       | 51               | 62          | 273          | 7741             | 110      | 15%                       |                                | 22754               |                                 | 5,2                       | 421                  | 698                  |                               |
|     |    | Local run, original data, 6 parallel processes, no max<br>stops, higher stop off costs (*3)          | 6                   | 1200           | Unlimited       | x 3                       |                                       | 32084       | 50               | 62          | 273          | 25.0             | 113      | 18%                       |                                | 21356               |                                 | 6,0                       | 231                  | 764                  |                               |

#### **Result:**

After 17 simulation runs transport costs could be **reduced** by ~5%

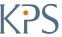

# **How Do We Optimize the Optimizer?**

1

Analysis of as-is & identify pain points

Conduct simulation runs

3

Analyze results & implement improvements

#### **KPS customer example:**

| KPI                            | Action taken                                                                                                    | Improvements                                   |
|--------------------------------|----------------------------------------------------------------------------------------------------|------------------------------------------------|
| Total transportation costs     | <ul> <li>Increase number of parallel processes<br/>for optimizer to improve optimization runs</li> </ul>            | 5% overall cost reduction                      |
| Number of trucks used          | <ul><li>Remove maximum number of stops</li><li>Include store returns in planning</li></ul>                          | 4% of trucks saved                             |
| Total distance                 | Increase distance planning costs                                                                                    | Total distance shortened by 3%                 |
| Average truck utilization      | <ul><li>Increase fixed planning costs per tour</li><li>Include store returns in planning</li></ul>                  | Average truck utilization increased by 3%      |
| On-time delivery in peak weeks | <ul> <li>Activate blackboard parameter to adjust and<br/>relax store delivery time windows in peak weeks</li> </ul> | On-time delivery in peak weeks increased by 2% |

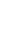

- 01/ Introduction
- 02/ The Challenge
- Optimizing Retail Store Delivery with the SAP Transportation Management (TM) Optimizer
- 04/ Optimizing the Optimizer
- 05/ Wrap up and Q&A

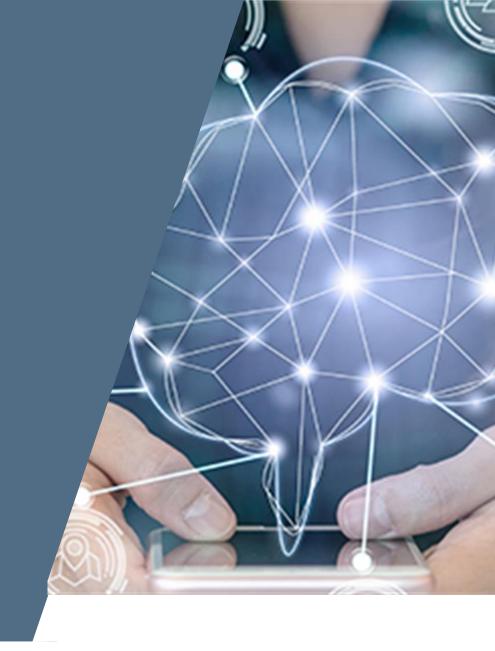

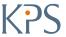

# LET'S OPTIMIZE TRANSPORTATION

# VISIT US AT THE KPS BOOTH A1, HALL 1

**Anette Götz | SAP TM Lead Architect** 

Anette.Goetz@kps.com

+49 160 1274822

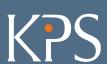

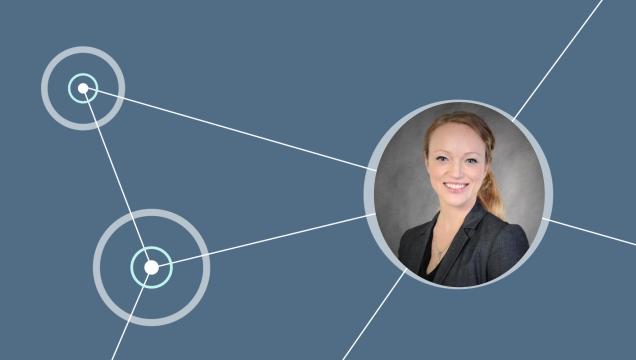